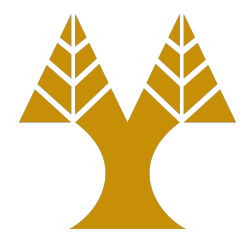

### ΕΠΛ323 - Θεωρία και Πρακτική Μεταγλωττιστών

#### Lecture 12a **Code Generation**

Elias Athanasopoulos eliasathan@cs.ucy.ac.cy

# Simple Code Generator

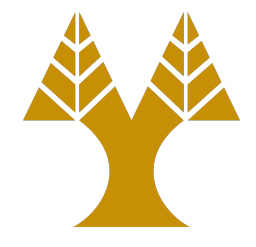

- Generates target code from three-address code
- For each three-address code operator there is a target code operator (e.g., ADD for  $'$ +')
- Computed results can be left in registers as long as possible, except:
	- $-$  their register is needed for another computation
	- $-$  just before a procedure call, jump, or labeled statement

## **Target Machine**

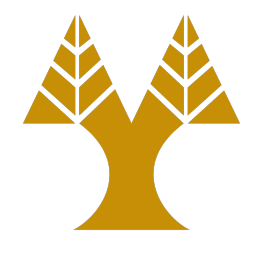

- n general-purpose registers, R0,R1,...,Rn-1
- Instructions (*op* source, destination)
	- $-$  MOV (move *source* to destination)
	- ADD (add *source* to destination)
	- SUB (subtract *source* from destination)

#### **Target Machine** Memory Addressing

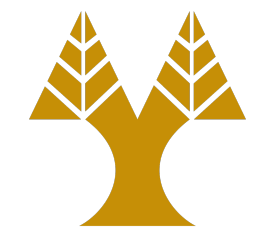

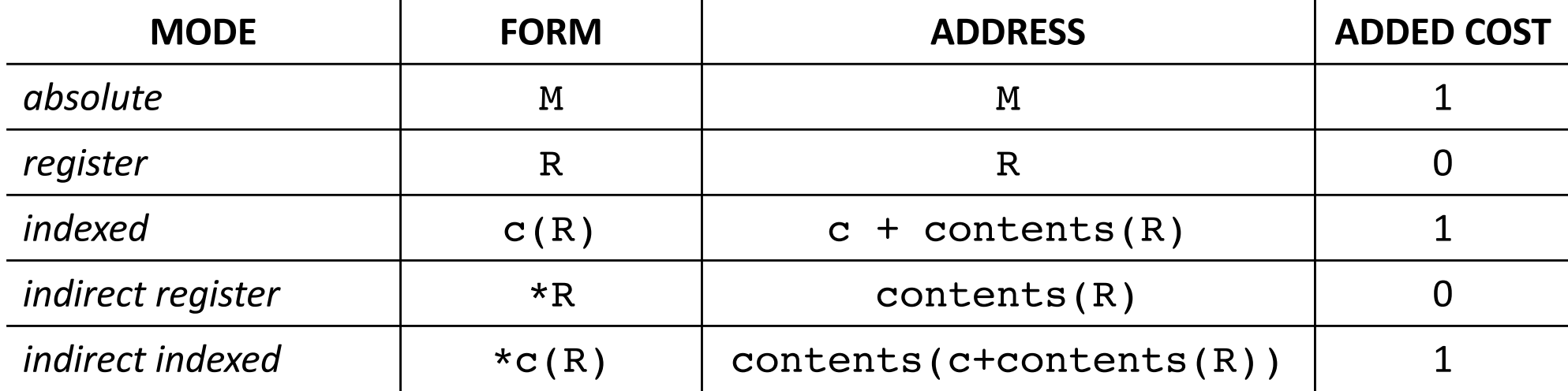

 $contents(x):$  contents of register or memory

The cost is 1 *only* when memory is addressed.

### Instruction Cost

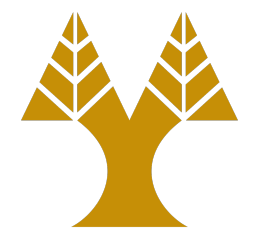

- The cost of an instruction is one plus the added costs associated with the address modes used
- Examples

MOV B, R0 **cost = 6** ADD c, R0 MOV R0, a MOV b, a  $\cos t = 6$ ADD c, a ADD R2, R1 **cost = 3** MOV R1, a

# Challenges

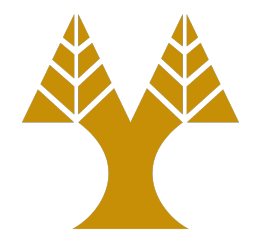

- Consider the statement  $a : = b + c$
- Possible target code generations

// assumes variables are in registers ADD Rj, Ri (cost 1) // assumes b is in Ri ADD c, Ri (cost 2) // good if c is going to be used later MOV  $c, Rj$  (cost 3) ADD Rj, Ri

• Many different options

## **Register and** Address Descriptors

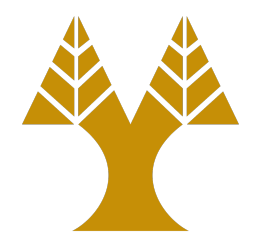

- We use descriptors to keep track of register contents and address for names
	- 1. A register descriptor keeps track of what is currently in each register. We assume that initially the register descriptor shows that all registers are empty.
	- 2. An address descriptor keeps track of the location (or locations) where the current value of the name can be found at run-time. The location might be a register, a stack location, a memory address, or some set of these. This information can be stored in the symbol table.

# Code Generation Algorithm

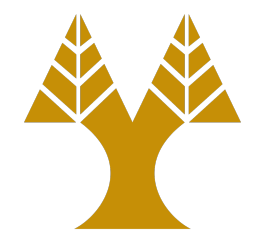

- For each three-address statement of the form  $x := y$  *op* z we perform the following actions.
	- 1. Invoke a function *getreg* to determine the location L where the result of the computation should be stored. L can be a register or memory location.
	- 2. Consult the address descriptor for y to determine  $y'$ , (one of) the current location(s) of y (prefer a register to a memory location). If the value of y is not already in L, generate the instruction MOV  $y'$ , L to place a copy of y in L.
	- 3. Generate the instruction OP  $z'$ , L where  $z'$  is a current location for z (prefer a register to a memory location).
	- 4. if the current values of of y and/or z have no next uses, are not live on exit from the block, and are in registers, alter the register descriptor to indicate that, after execution of  $x : = y$  op z, those registers no longer contain y and/or z, respectively.

### Special Case

 $x : =$ 

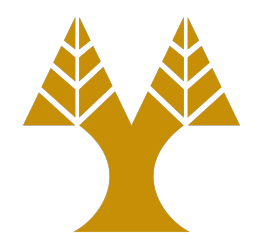

- If y is in a register, simply change the register and address descriptors to record that the value of x is now found in the register holding the value of y.
- If y has no next use and is not live on exit from the block, the register no longer holds the value of y.
- If y is only in memory, we use *getreg* to find a register in which to load y and make the register the location of x.

## *getreg*

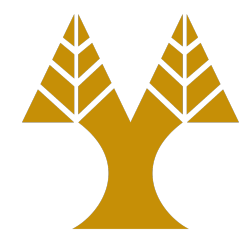

- Returns the location  $L$  to hold the value of  $x$  for the assignment  $x := y$  *op* z.
	- 1. If the name y is in a register that holds the value of no other names, and y is not live and has no next use after execution of the statement, then return the register of y for L.
	- 2. Failing  $(1)$ , return an empty register for L.
	- 3. Failing  $(2)$ , if x has a next use in the block, or op is an operator, such as indexing, that requires a register, find an occupied register R. Store the value of R into a memory  $location (by MOV R, M)$  and return R.
	- 4. If  $x$  is not used in the block, or no suitable occupied register can be found, select the memory location of x as L.

#### Example  $d := (a-b) + (a-c) + (a-c)$

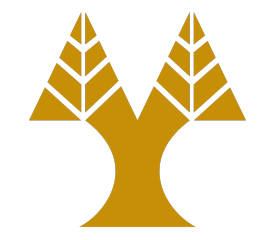

**TAC** 

t := a - b

 $u := a - c$ 

v := t + u

d := v + u

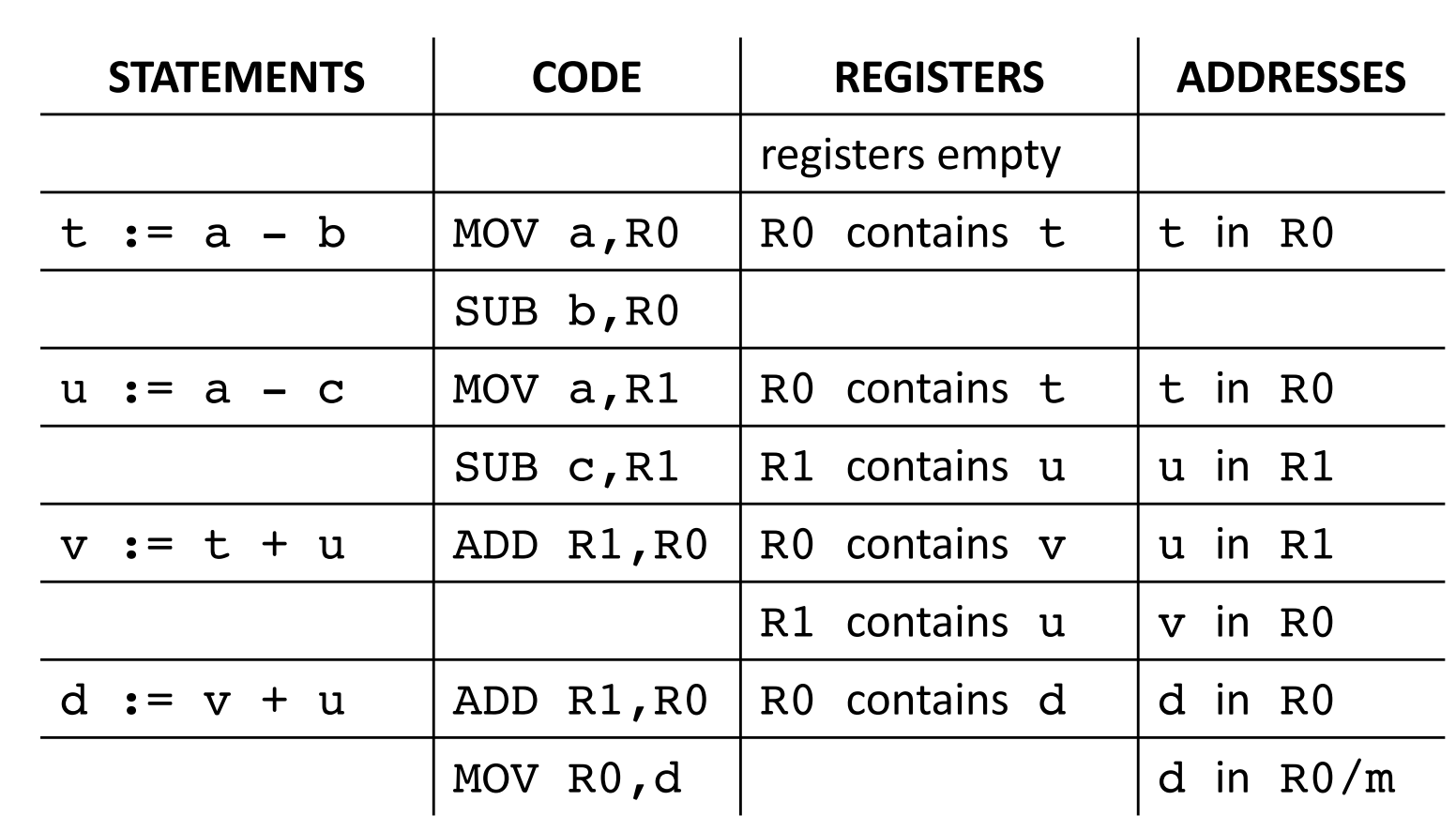

# Register Allocation and Assignment

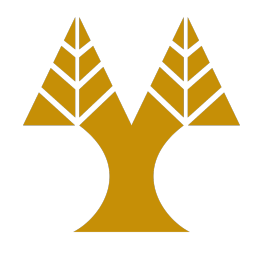

- Instructions involving only register operands are shorter and faster than those involving memory operands
- Register Allocation
	- What values should reside in registers
- Register Assignment
	- Which register should value reside

## Usage Counts

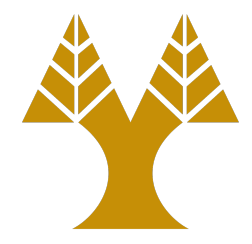

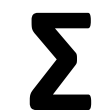

**Σ**  $use(x, B) + 2 * live(x, B)$ 

*blocks B in L*

*use(x, B) number of times x is used in B prior to definition* 

*live*(*x*, *B*) *is* 1 if x is live on exit from B and value is assigned in B

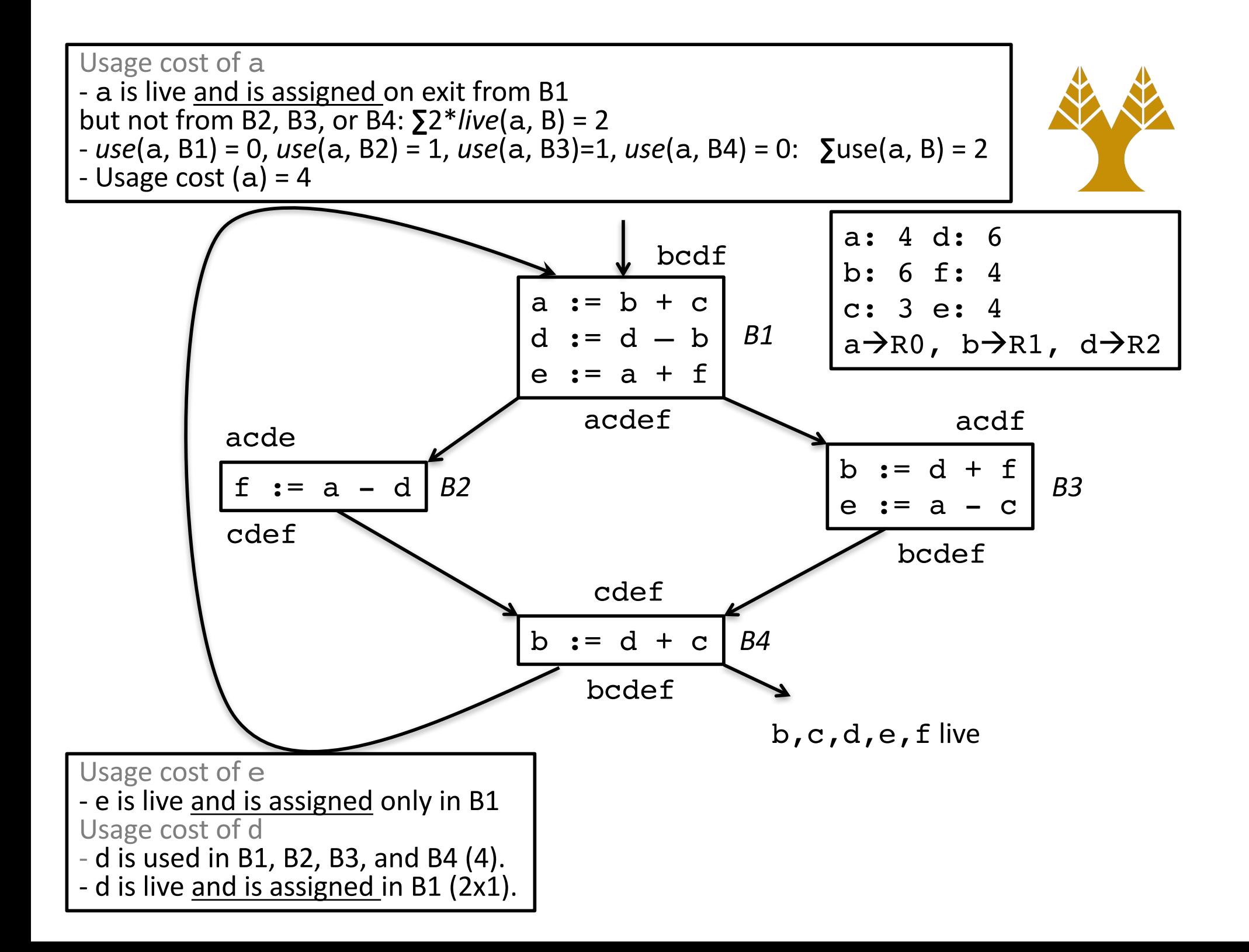

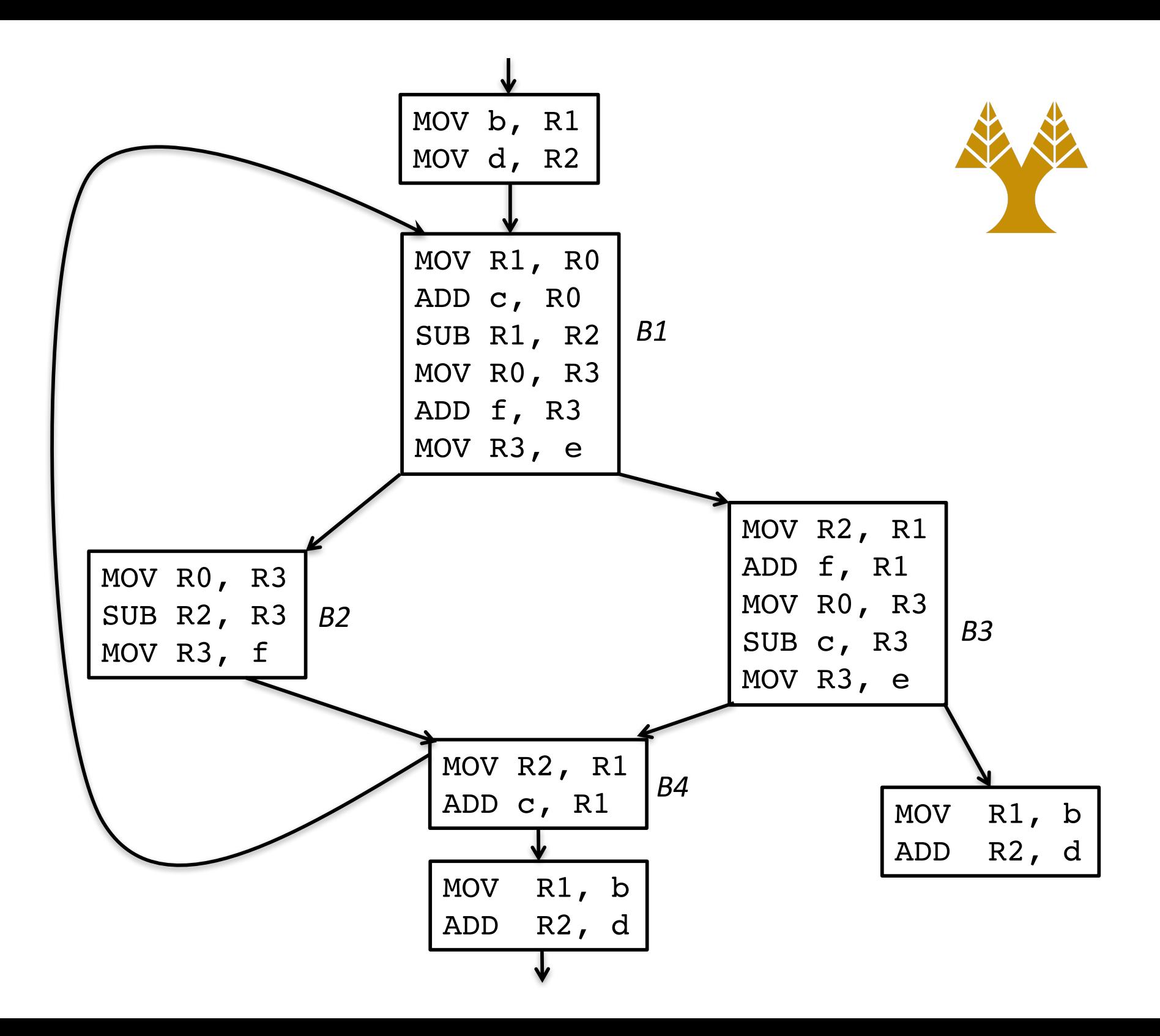